## **Serial RS232 Command Interface**

### **Usage**

The RS232 serial interface can be used to control the operation of the Radiance or allow the Radiance to do some simple control of another device. To connect the Radiance to a PC, or another device, use a standard RS232 null modem cable.

*NOTE: Some commands require an ASCII carriage return character, which is shown as "<cr>". However, many do not need, and should not have, a <cr> character and if one is sent it will bring up the Info Page. If the Info Page is coming up when commands are sent either eliminate the unnecessary <cr> characters or disable this feature by entering "MENU 0927" and doing a "Save".* 

The commands that require a carriage return are listed with a "<CR>" at the end of the command. You can use a carriage return or "{" as a command terminator. Any character outside the legal range for characters, Hex 20 to Hex 7A will act as a terminator. Characters above Hex 7F are masked off with "0x7F".

All commands to query the status of the Radiance begin with "ZQ", followed by another character (currently 'I','S','O'), followed by a two-digit decimal code. No terminating characters are used with the query commands

The query response always begins with '!' followed by the last 3 characters of the query request, followed by the data for the query using commas to separate, followed by "<CR><LF>".

The Ack/Nack response (!Y or !N) is terminated with LF,CR (xa,xd) rather than CR,LF which terminates the ZQI query responses.

All commands listed in this document are implemented in Software Rev 081616 and later. Some older commands that have been superceded are shown grayed out.

## **Port Settings**

- 9600 Baud
- 8 data bits
- No parity bit
- One stop bit
- No flow control

#### **Connections**

- Pin 2 Receive
- Pin 3 Transmit
- Pin 5 and connector shell Ground

#### **RS-232 Power OnMessage/OffMessage**

Power On/Off Message that can be used to control another device. Can be used to send an ASCII string out the RS-232 port to turn on or off a display. NOTE: Turning "On" RS-232 power OnMessage/OffMessage in the Radiance menu, turns off echoing of the original query command. The query response will still be sent. The command is:

## **MENU** → **Other** → **OnOff Setup**→ **(On Message, Off Message)**

## **Message Control**

Set baud rate, parity and gap for the Power On/Off Message. The command is:

#### **MENU** → **Other** → **OnOff Setup**→ **Message Ctl**

#### **On Screen Display Message**

Turn On/Off the input display window that is shown at the bottom of the screen when you change inputs. If you use a control system to change inputs on the Radiance you can set OSD enable to "Off". The command is:

## **MENU** → **Other** → **Menu Control**→ **OSD enable**

#### **Echo command**

When Echo is set to "Off", the Radiance will only send a message at power on/off.

When Echo is set to "Off with Status", the status for power or input changes are in the same format as the response to status query commands ZQS02 or ZQI00.

When Echo is set to "On", the Radiance will echo all characters sent to it.

Also see the "ZE" command.

The command is:

#### **MENU** → **Other** → **I/O Setup**→ **RS-232 Setup**→ **Echo**→ **(Off, Off with Status, On)**

#### **Optional start/end delimiters for RS232 commands**

When Delimiters is set to "On" or "On with Ack/Nack", the Radiance accepts RS232 commands in the format "#<command><CR>". Start is '#'. End is <CR> or a terminator. Any character outside the legal range for characters, Hex 20 to Hex 7A will act as a terminator. Characters above Hex 7F are masked off with "x7F". Commands that already end with a <CR> do not need a second <CR>.

When Delimiters is set to "On with Ack/Nack", an ack or nack will be given per command. Ack = "!Y", Nack="!N". An ack is given when a '#",<CR> pair is seen with at least one character in between. A nack is generated if unmatched start/end delimiters are seen or if a '#',<CR> pair is sent with nothing in between. The ack does not indicate whether the character(s) in between '#',<CR> represented a valid command.

The Ack/Nack response (!Y or !N) is terminated with LF,CR (xa,xd) rather than CR,LF which terminates the ZQI query responses.

When Delimiters is set to "On with Csum & Ack/Nack" the Radiance accepts commands in the format:"#NcommandCC<CR>", where N is a command count from 0-9 (10 just wraps back to 0), and CC is an 8 bit checksum of the previous chars in the command (.ie "#0ZQS008E<CR>" is a correctly formatted command with a valid checksum). Acks ("!Y") are sent by the Radiance only when commands are received with matching checksums in this mode. The command count is included in the checksum but is not verified to be incrementing so it can be left unchanged from one command to the next if desired. The command is:

**MENU** → **Other** → **I/O Setup**→ **RS-232 Setup**→ **Delimiters**→ **(Off, On, On with Ack/Nack)** 

#### **RS232 reporting of output mode changes**

You can enable rs232 reporting of Radiance output mode changes. This is useful for control systems that need to take other actions when an output mode changes occur. When enabled and an output mode change occurs, the Radiance will send a string reporting the new mode information as if the rs232 mode inquiry command "ZQI18" had been issued to the Radiance. The command is:

**MENU** → **Other** → **I/O Setup**→ **RS-232 Setup**→**Report mode changes**→ **(Off, On)**

# **ASCII Command List**

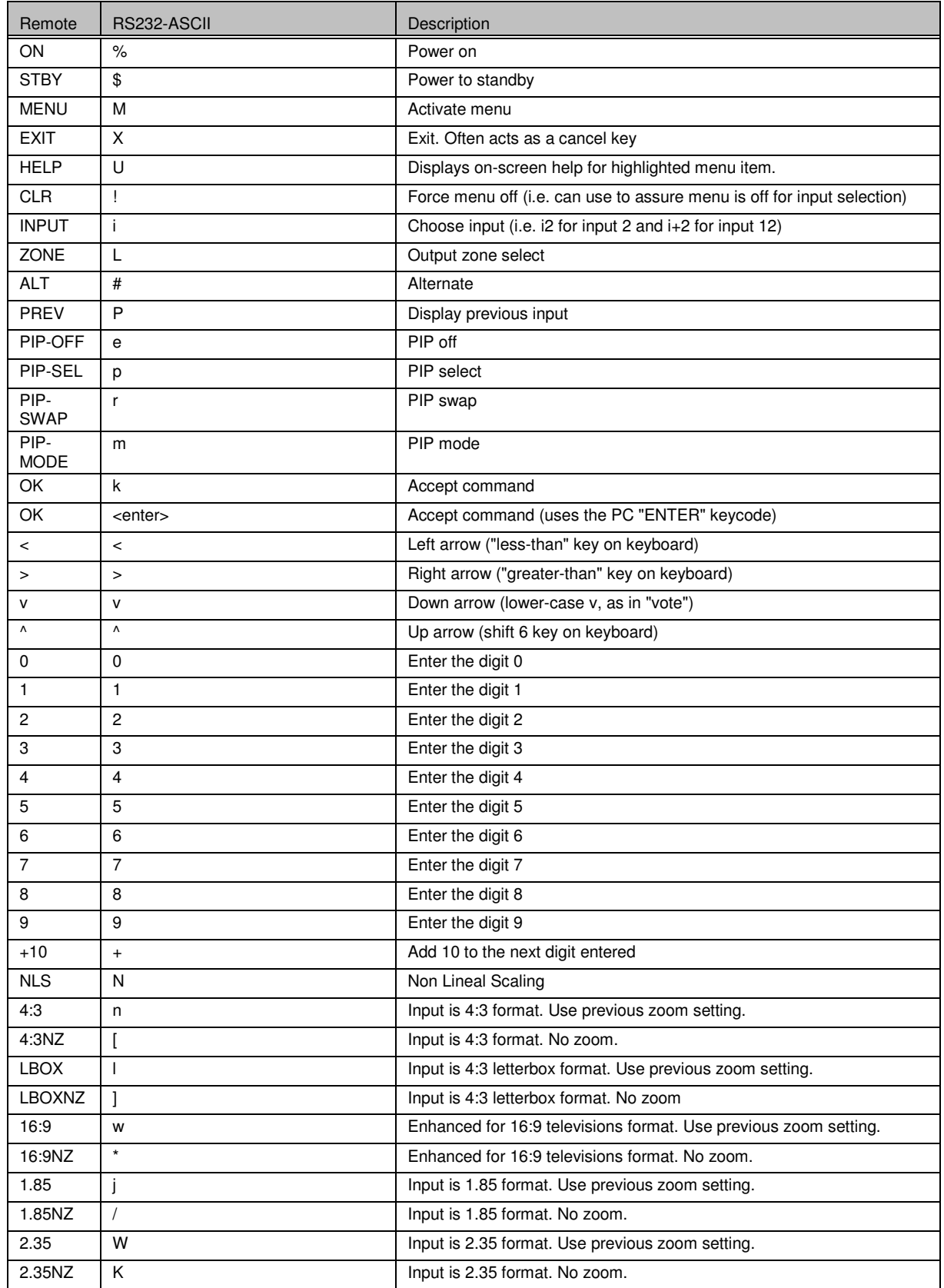

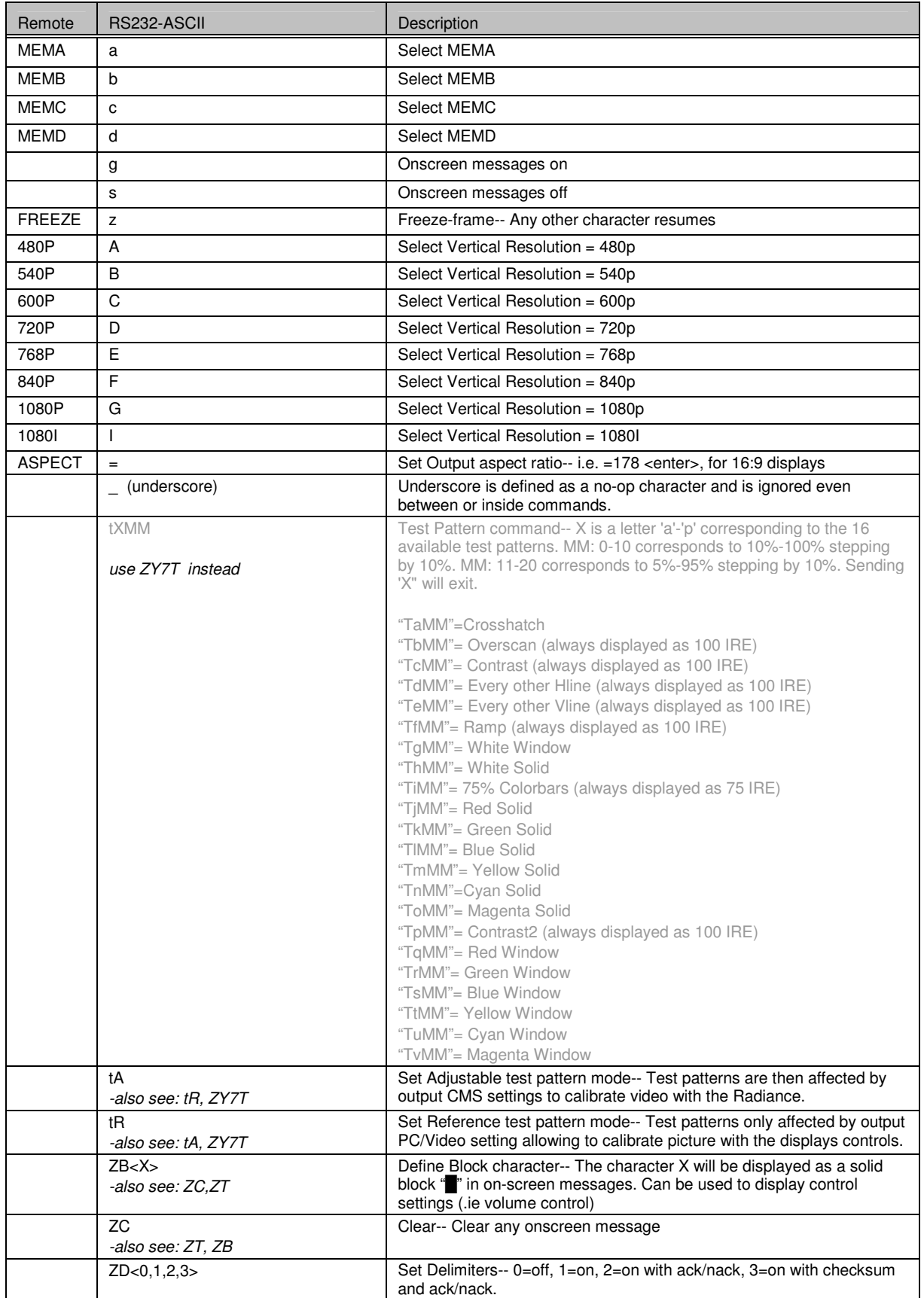

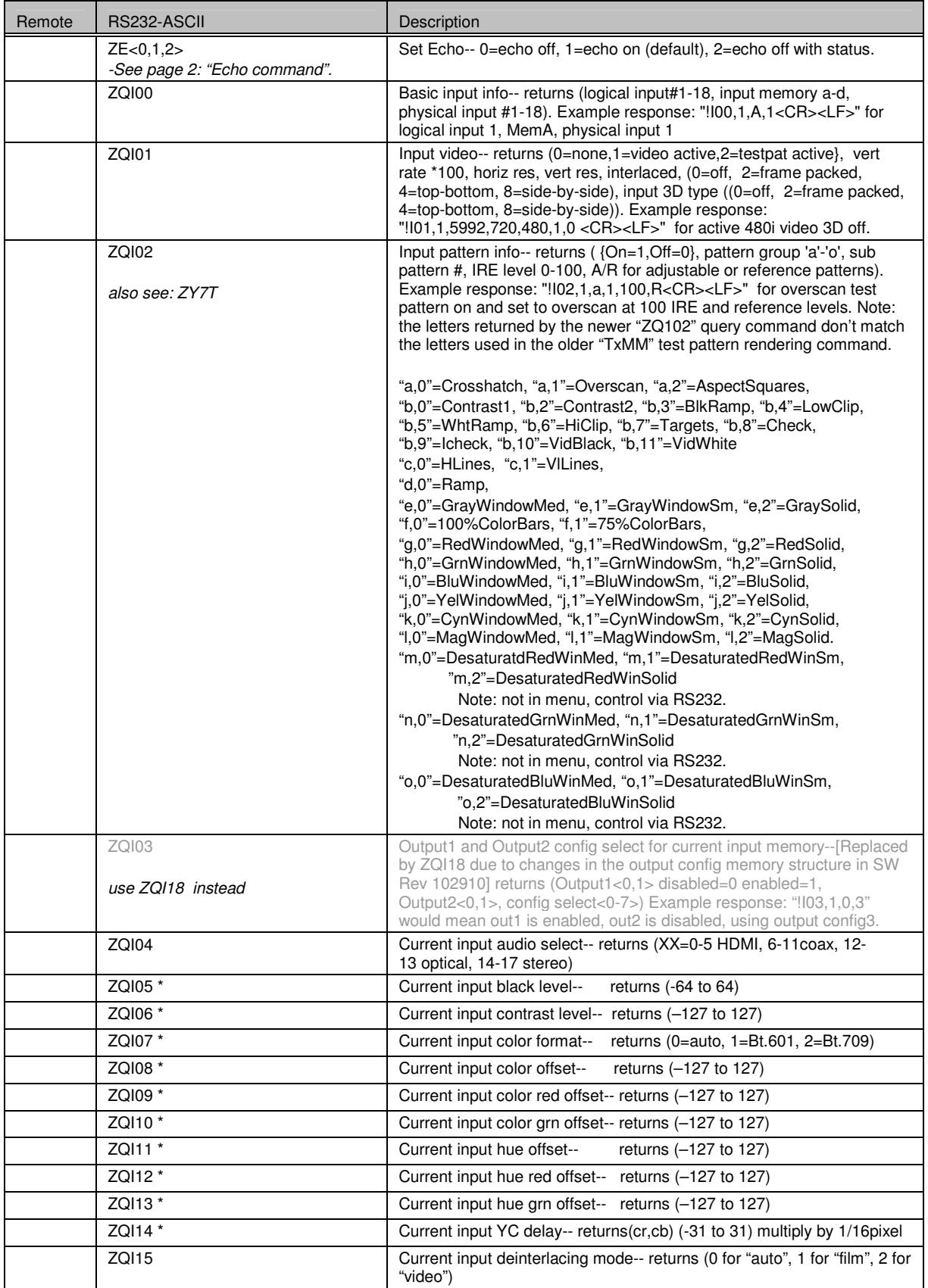

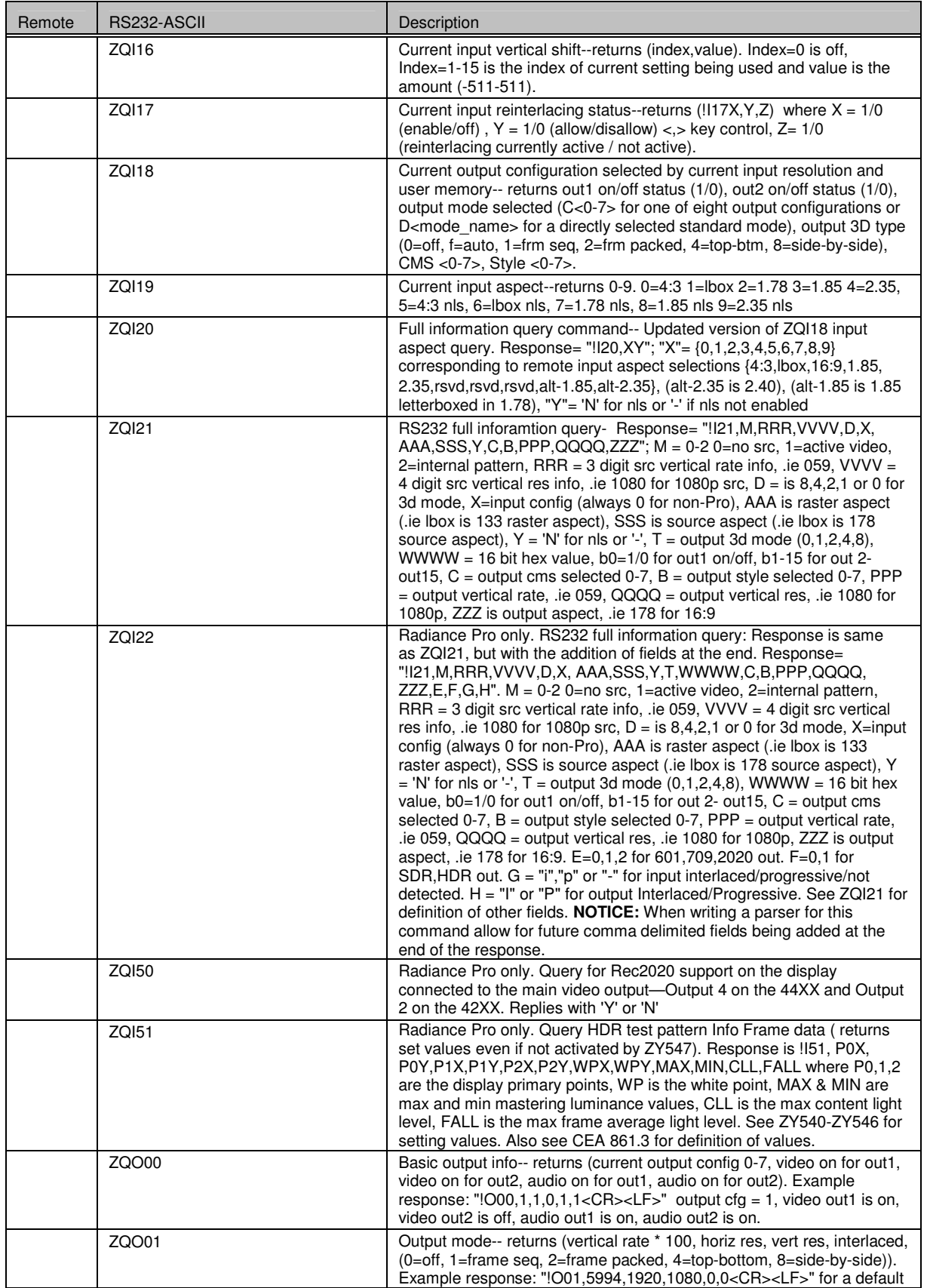

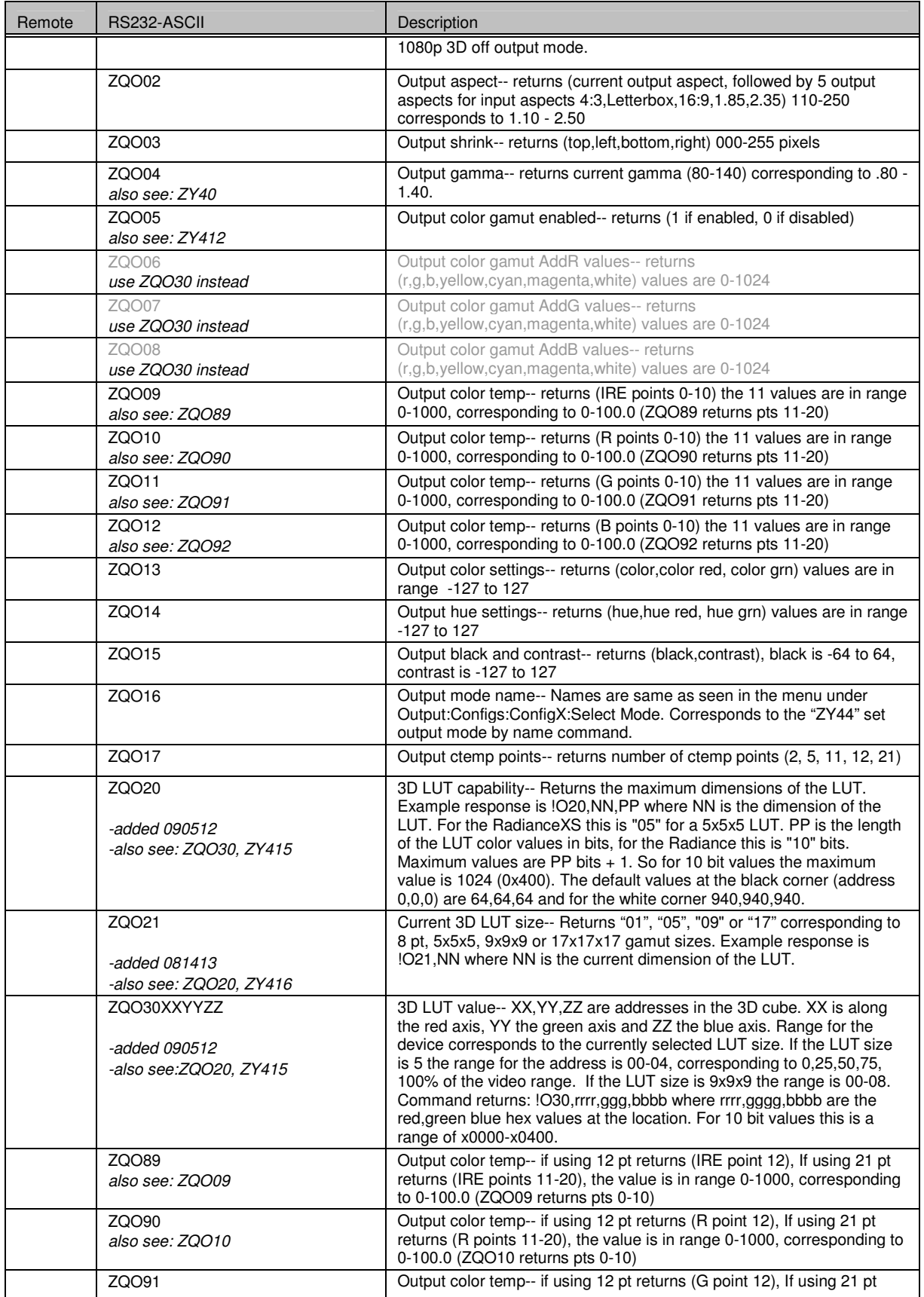

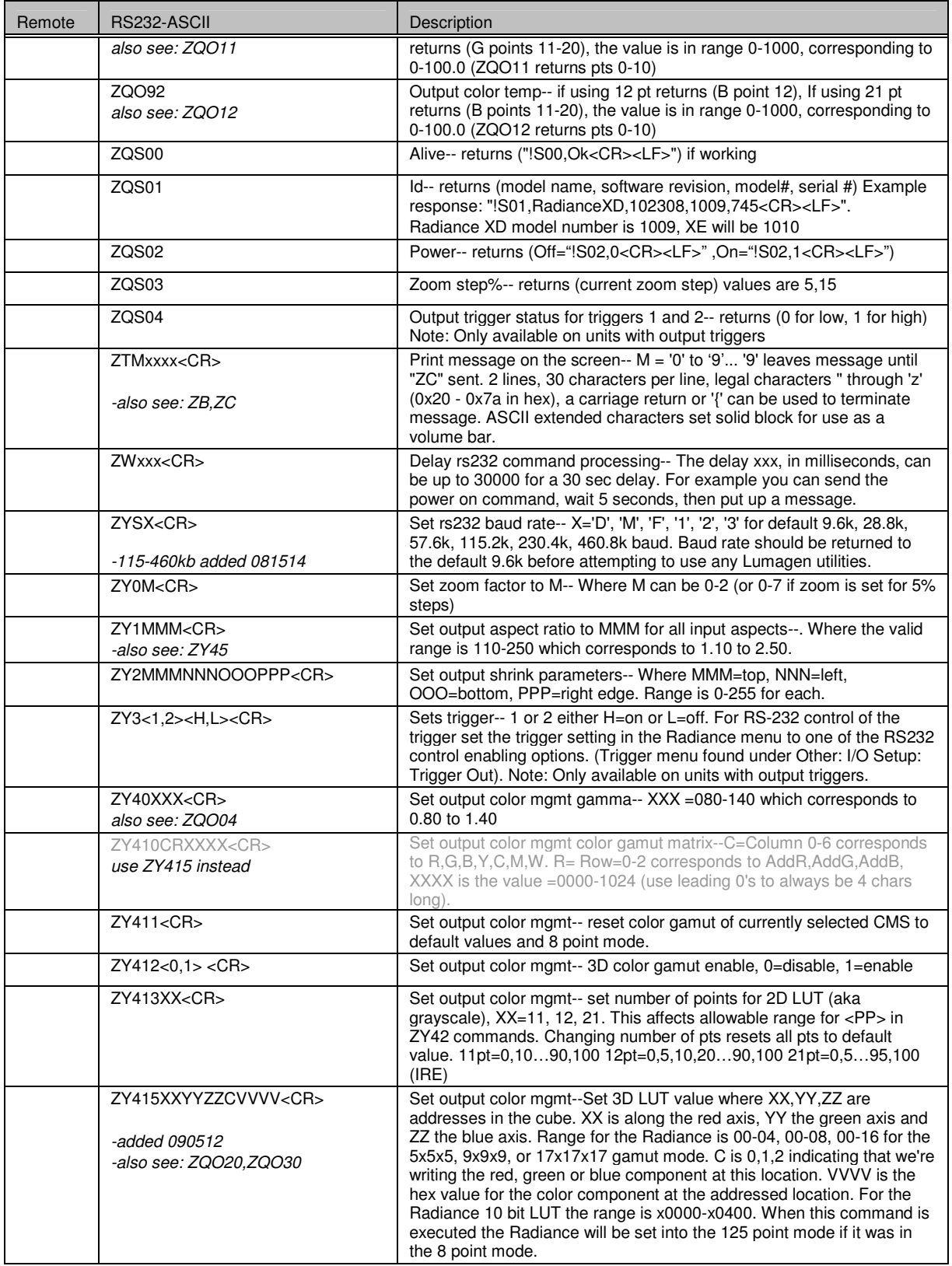

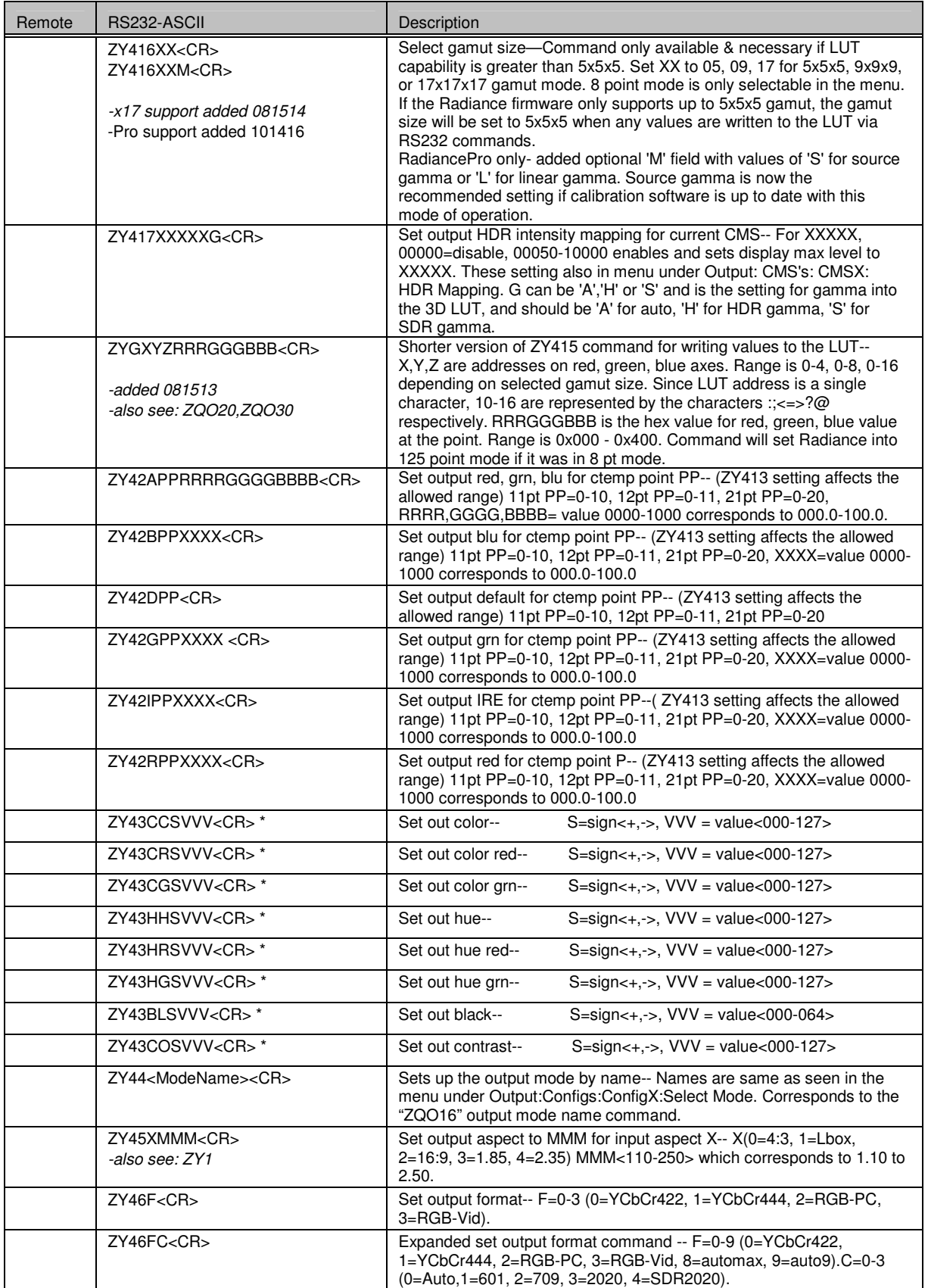

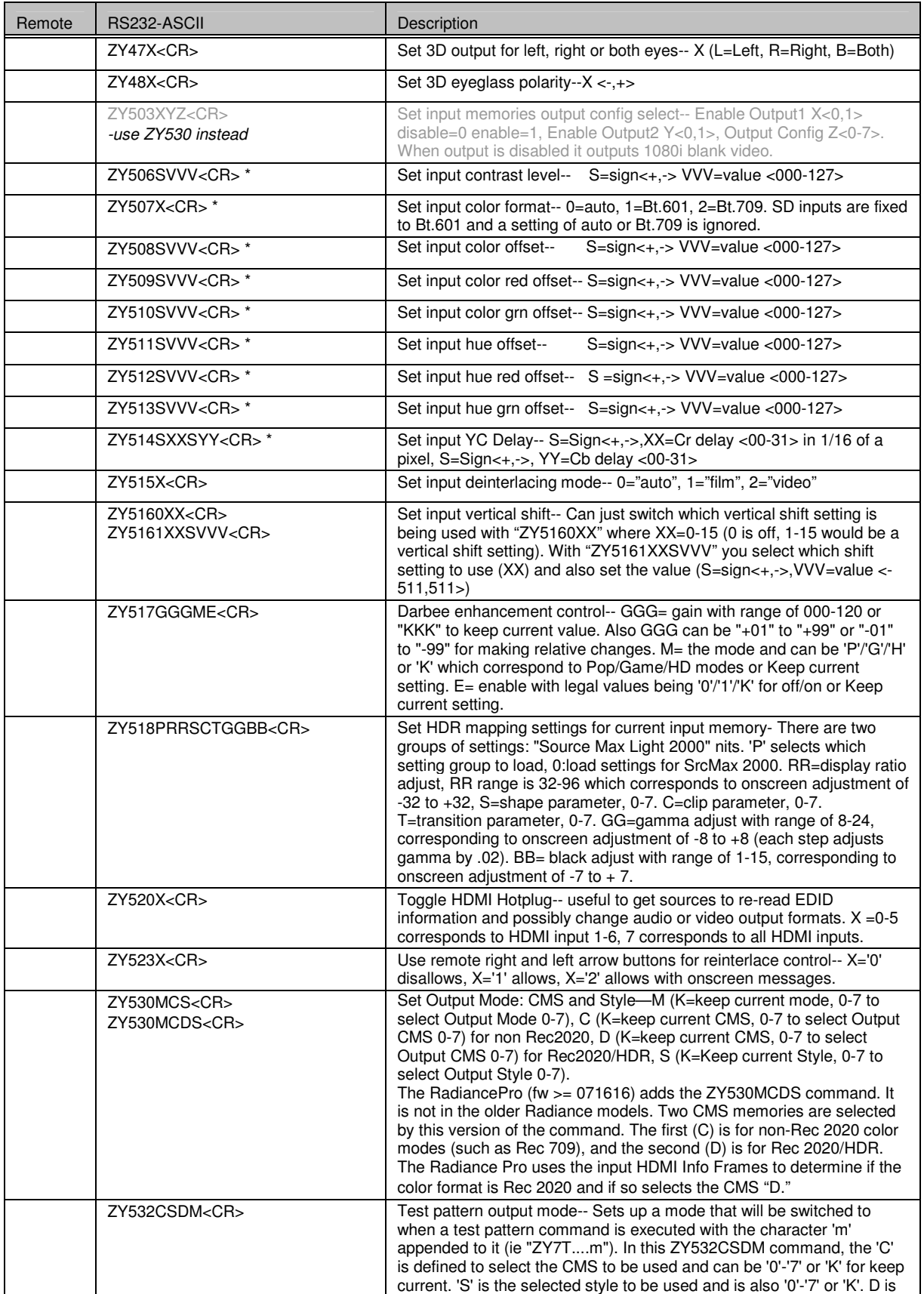

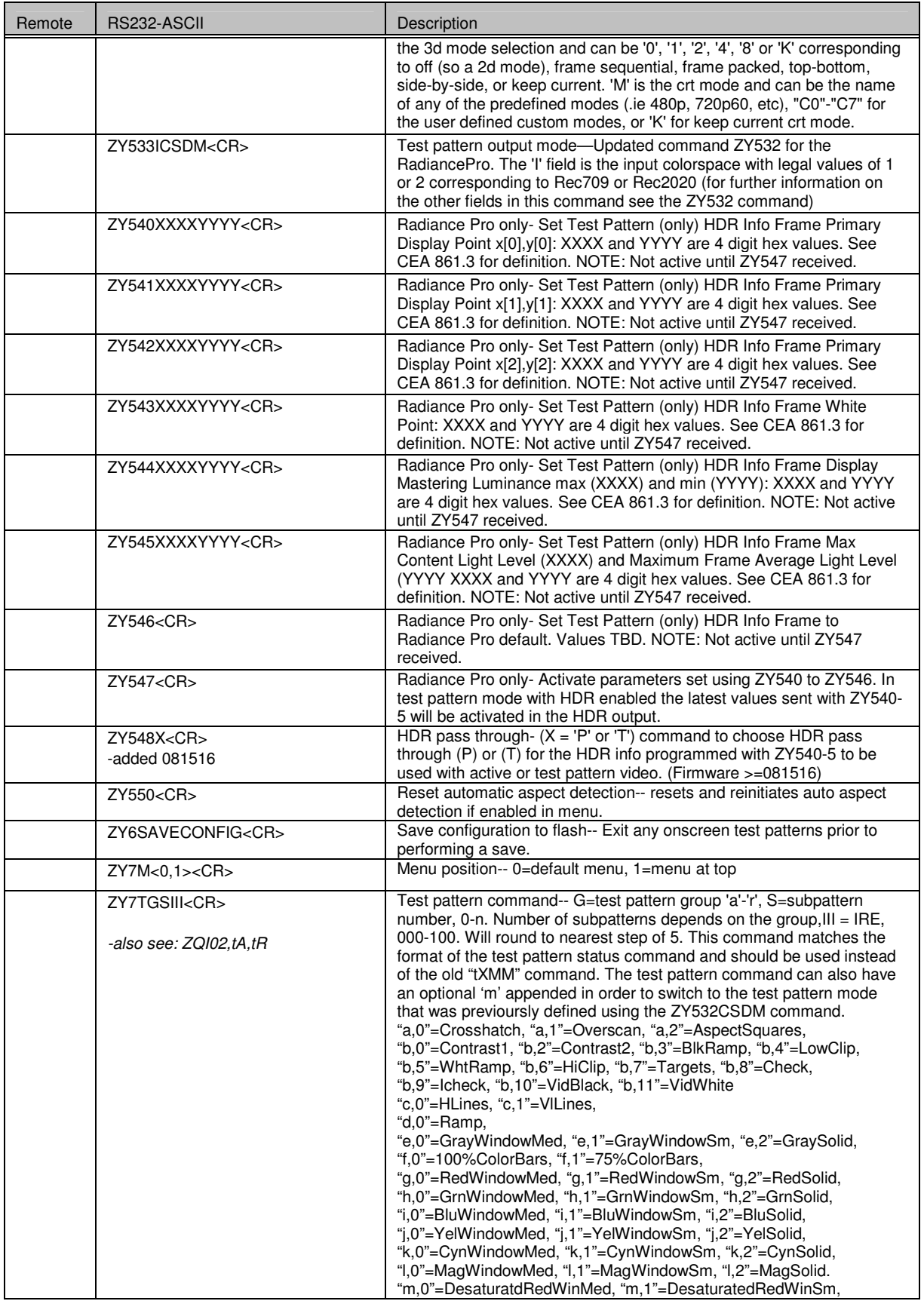

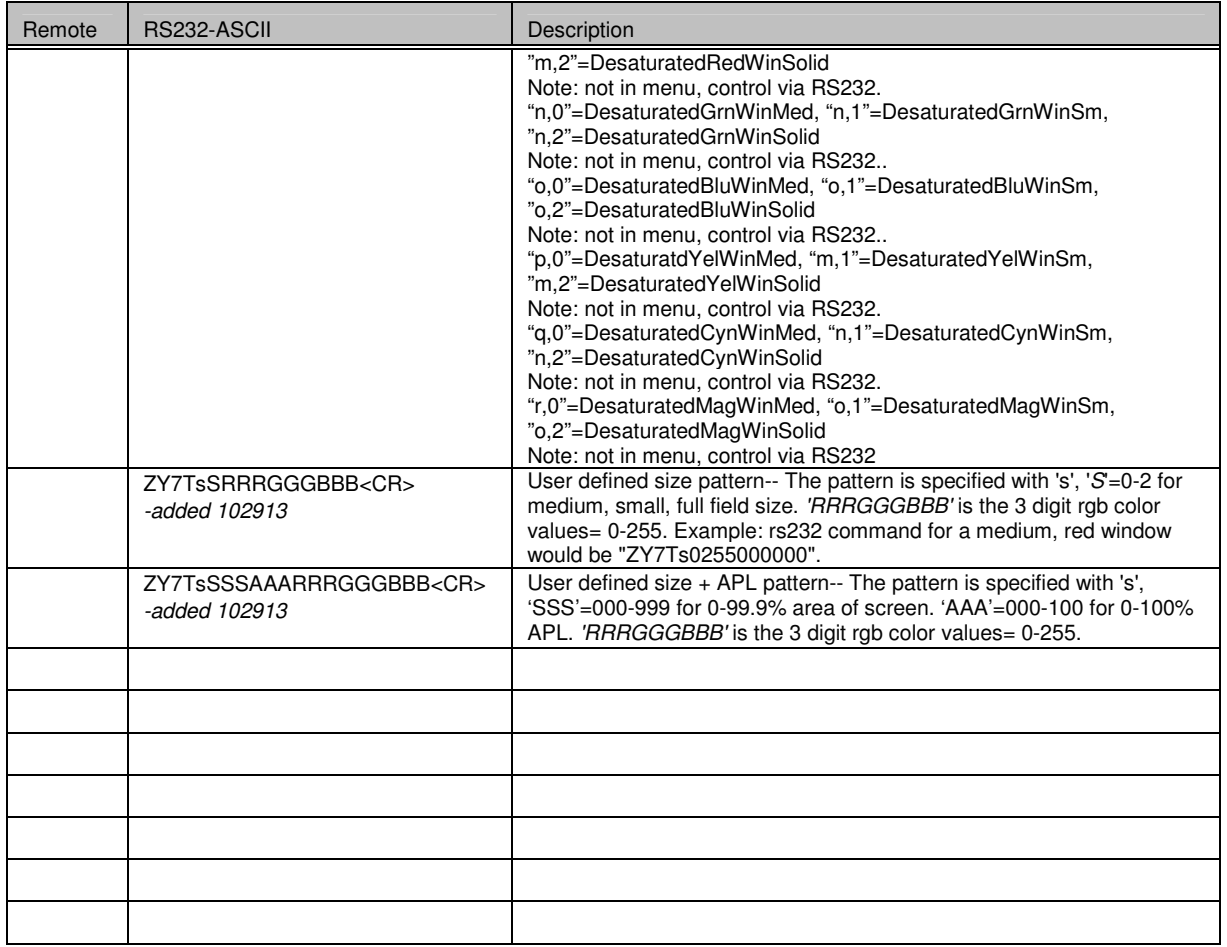

\* The current input setting is combined with the current output setting. The final value is limited to the maximum range of the register.